## **GRABSTER AV250MKII**

#### **VHS-Bänder auf DVD brennen**

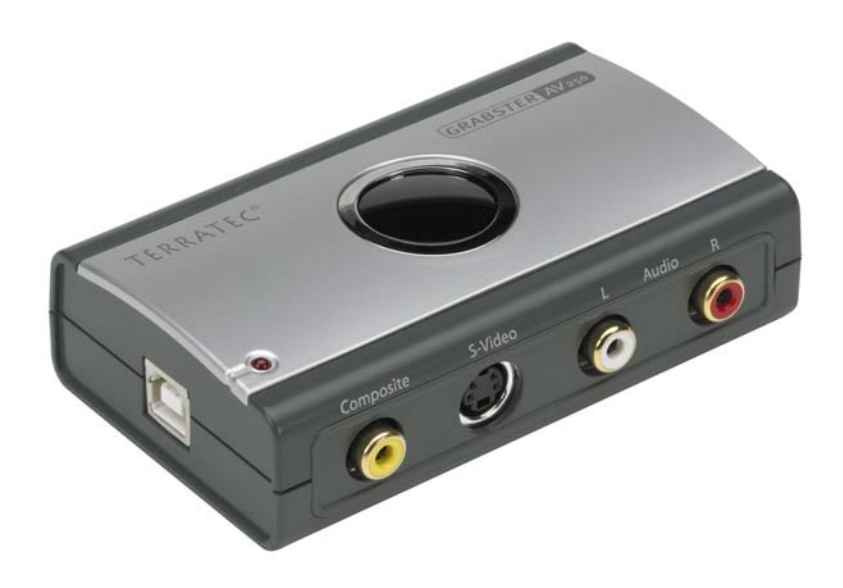

Grabster AV 250MKII und die Vollversion der Ulead MovieFactory 5 sind das perfekte Team für die Erstellung von VCDs, SVCDs und DVDs mit nur wenigen Mausklicks. Überspielen Sie Videos über USB auf Ihr Notebook oder Ihren PC. Nutzen Sie die Videoschnitt- und Diashowfunktionen sowie die individuelle Gestaltung von Auswahlmenüs, um Ihre wertvollen Erinnerungen spielend einfach in höchster Qualität für immer auf CD und DVD zu brennen.

#### **Überspielen**

Egal von welchem Gerät oder Medium Sie einspielen möchten: Vom Videorekorder über Satreceiver und Camcorder bis hin zum DVD-Player können sämtliche Geräte mit analogen Videoausgängen via Composite oder S-Video angeschlossen werden. Mit der Ein-Klick-Aufzeichnung können Sie Ihre Filme sogar direkt beim Überspielen auf DVD brennen – ohne den Umweg über die Festplatte!

#### **Bearbeiten**

Schneiden Sie Werbung oder andere ungewünschte Stellen aus Ihren Filmen heraus. Fügen Sie Diashows und Videos ein. Zahlreiche Übergangseffekte geben Ihrem Werk mehr Pep. Für die richtige Stimmung sorgen Sie mit zusätzlicher Musik und einem Live-Kommentar. Schließlich wählen Sie einfach eine passende Menüvorlage oder erstellen ein individuelles Bewegungsmenü. Und schon wird Ihre CD oder DVD gebrannt.

#### **Abspielen**

Im Handumdrehen halten Sie eine professionelle DVD in der Hand, die sich sehen lassen kann – egal ob am PC oder auf dem Fernseher. Überraschen Sie Ihre Freunde mit einer selbst erstellten DVD! Mit nur einem Klick können beliebig viele Kopien erstellt werden, denen Sie mit dem integrierten CD/DVD Labelprogramm den letzten Schliff verleihen können.

TerraTec Grabster AV 250MKII 14.09.2006 – Seite 1 – Änderungen vorbehalten. Alle Produkt- und Markennamen sind Warenzeichen ihrer jeweiligen Firmen. © TerraTec Electronic GmbH

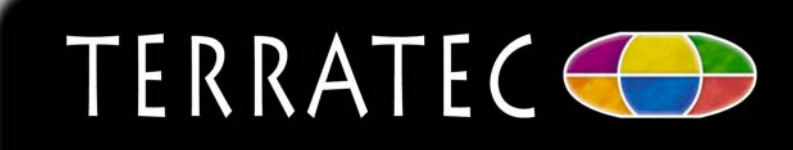

Oedr

## **GRABSTER AV250MKII**

### **Technische Details**

#### Features

- PC-Schnittstelle: USB 2.0
- Hochwertiges Aluminiumgehäuse
- Analoge Eingänge: Composite (Cinch) und S-Video, Stereo Audio (Cinch)
- Video Standard: PAL & NTSC
- Capture Rate PAL: bis zu 720x576 pixel/25 fps
- Capture Rate NTSC: bis zu 720x480 pixel/29,9 fps
- Betriebsspannung über USB-Anschluss (kein externs Netzteil erforderlich)

#### **Software**

• Ulead Ulead MovieFactory 5

#### Systemvoraussetzungen

- Intel® Pentium® III or AMD Athlon® mit 800 MHz
- Microsoft® Windows® 2000/XP
- 256 MB RAM (512 MB oder mehr empfohlen)
- USB 2.0 Anschluss
- **Soundkarte**
- 400 MB freier Festplattenspeicher und CD/DVD Laufwerk für die Programminstallation
- Grafikkarte mit mindestens 800 x 600 Pixel Auflösung (1024 x 768 empfohlen)
- CD/DVD-Brenner zur Erstellung von CDs/DVDs
- 5 GB freier Festplattenspeicher für Videoaufnahme und DVD-Brennen empfohlen

#### Lieferumfang

- Grabster AV 250MKII
- USB Kabel
- S-Video Kabel
- Stereo-Audio und Composite-Video **Cinchkabel**
- Adapter Scart-Composite/S-Video/Cinch Stereo
- Software und Treiber CD
- Software Handbuch
- Hardware Handbuch

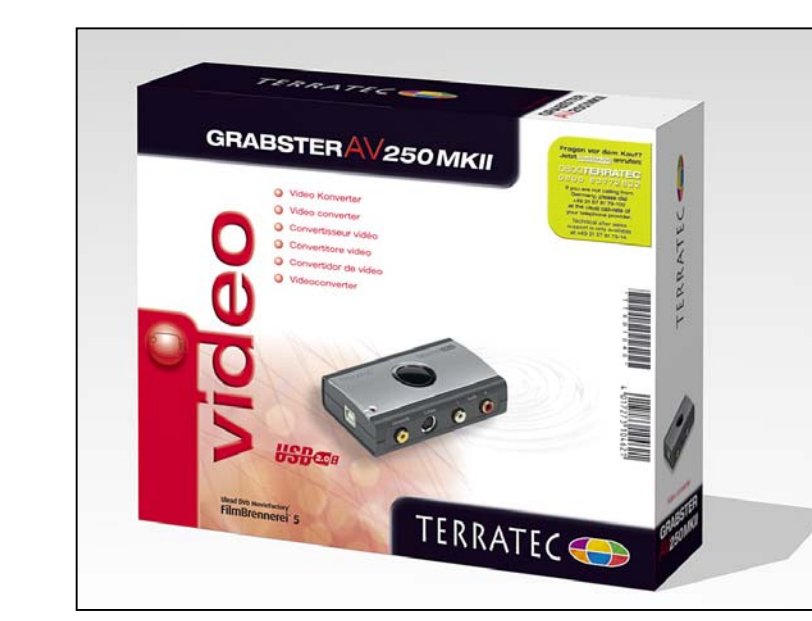

Art.Nr.: 10462

Depir

EAN-Code: 4017273104621 Garantiezeit: 24 Monate

TerraTec Grabster AV 250MKII 14.09.2006 – Seite 2 – Änderungen vorbehalten. Alle Produkt- und Markennamen sind Warenzeichen ihrer jeweiligen Firmen. © TerraTec Electronic GmbH

# TERRATEC<sup>(</sup>

## **GRABSTER AV250MKII**

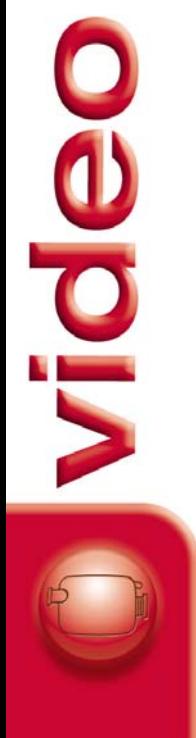

TerraTec Grabster AV 250MKII 14.09.2006 – Seite 3 – Änderungen vorbehalten. Alle Produkt- und Markennamen sind Warenzeichen ihrer jeweiligen Firmen. © TerraTec Electronic GmbH

TERRATEC<sup>(</sup>